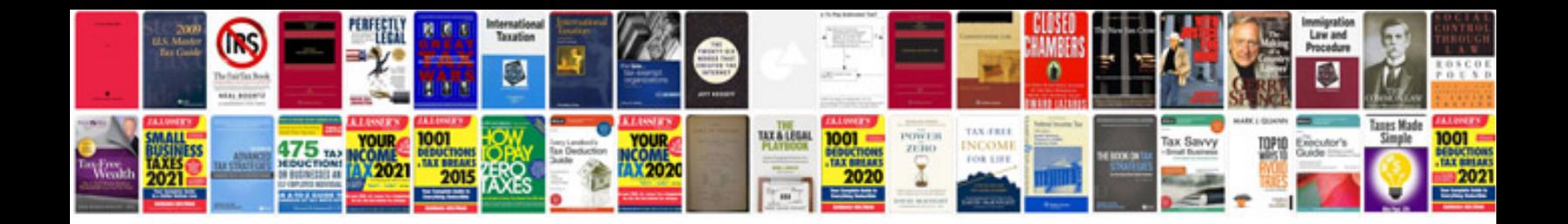

**Zoom h1 manual**

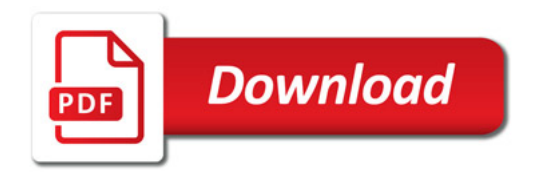

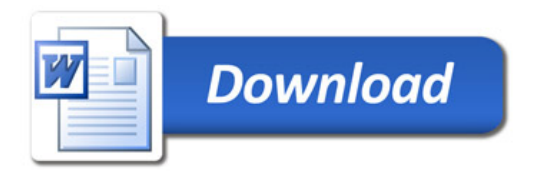